## **f3dFilter**

Introduction

[vasko.anton@gmail.com](mailto:vasko.anton@gmail.com?subject=3D Gauss Filtering Using SSE)

### **Content**

- **Features**
- **L** Usage
- **Example**
- **L** Usage restrictions
- **Future Work**

### **f3dFilter**

 New library in f3d **Independent (like f3dla or f3dformat) Integrated into both f3dclass versions:** streamed (version6) and all-inmemory (trunk) **Functions for filtering (convolution) of** volume data

### **Features**

Symmetric filters with sizes 3, 5, 7, 9, 11, 13, 15, 17 **Separable filter (arbitrary size) - Nonseparable filter (arbitrary size) E** Standard (non-optimized) and SSE implementation

### **Available SSE Optimizations**

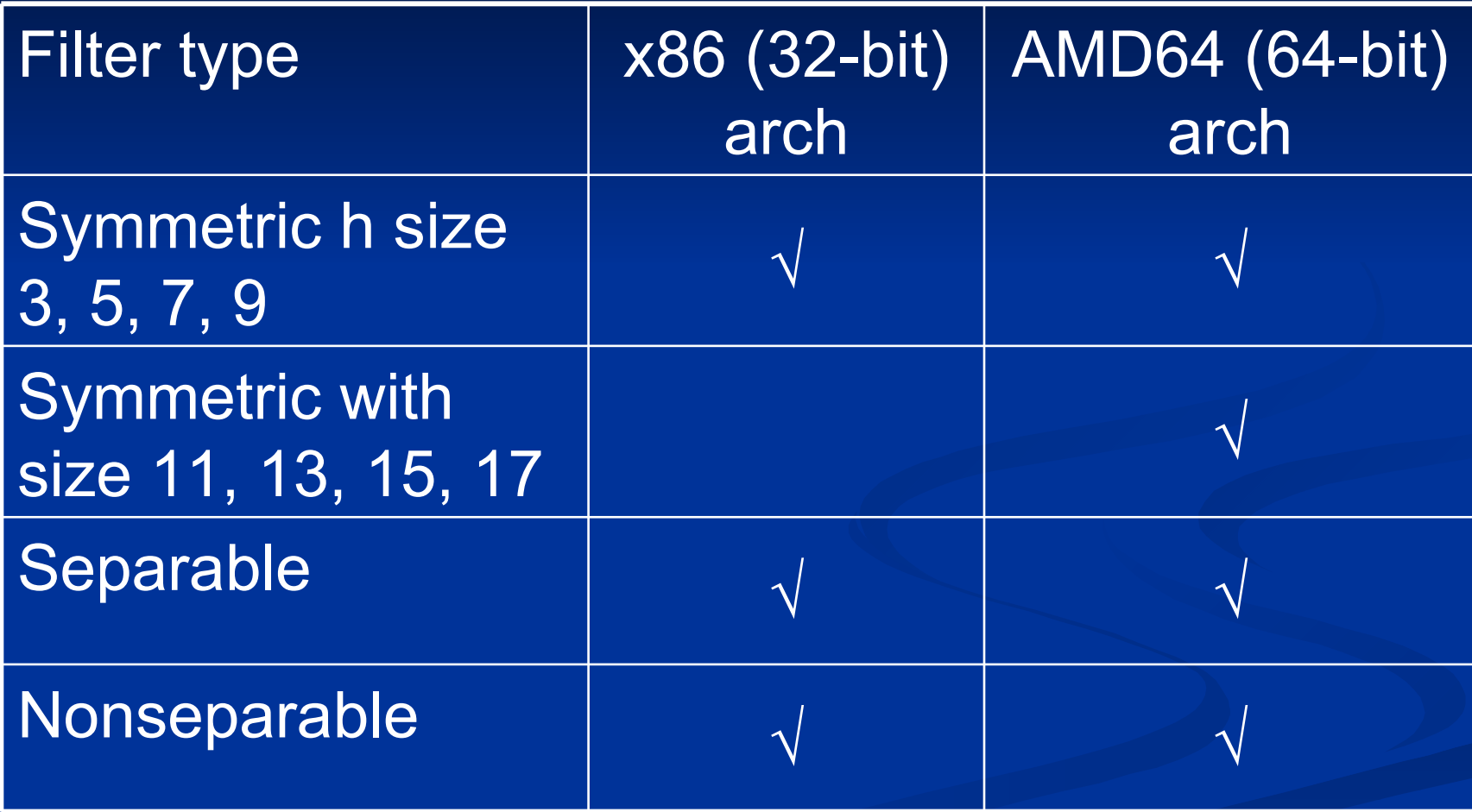

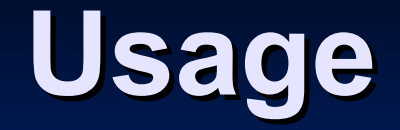

#### 1. via f3dclass

#### 4. direct use (through API)

### **Usage in f3dclass**

- available methods:
- generalConvolution/generalFilter
- gaussFilter
- gaborFilter (X/Y/Z)
- generalSeparableFilter
- $I$  trunk only with f3dSIMDRaster

### **Direct usage**

#### **Domain model:**

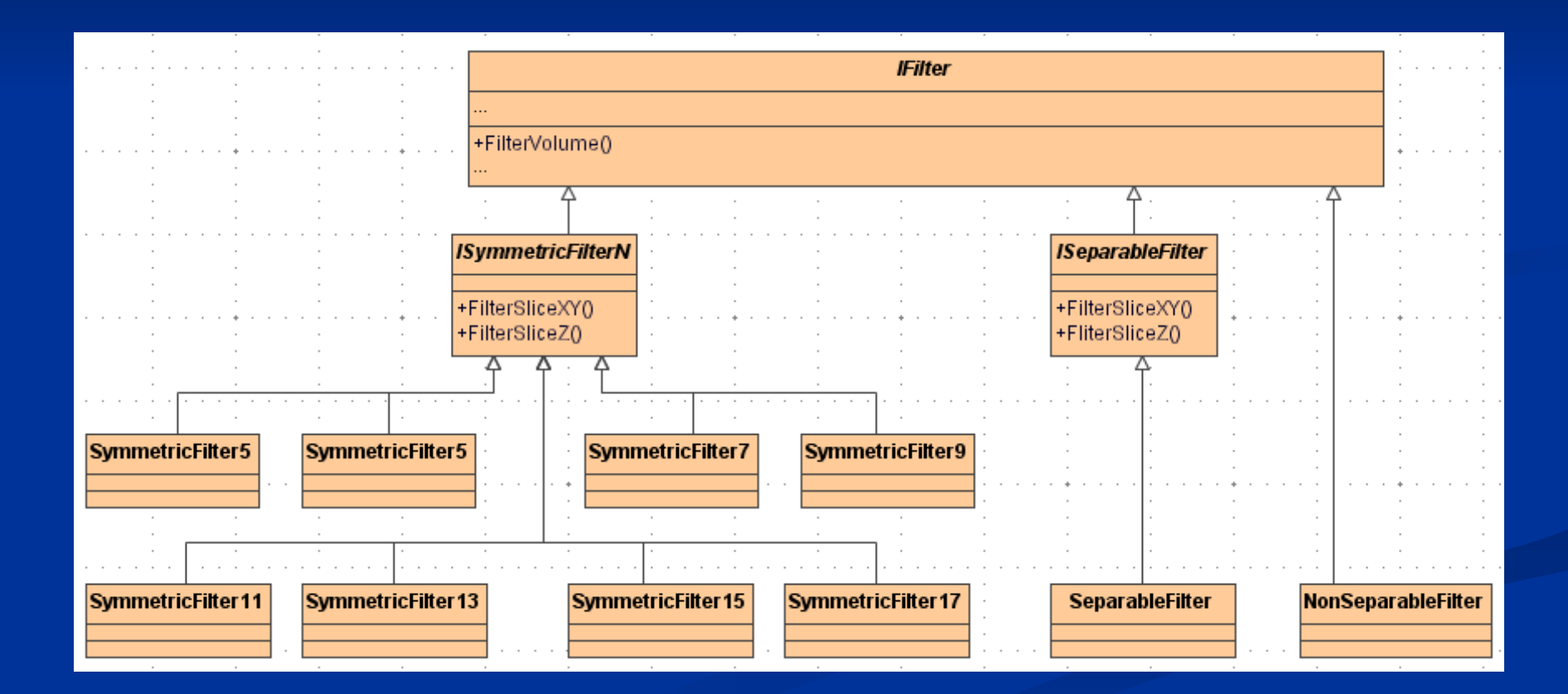

## **API (1)**

- **FilterVolume(float\* volume, int nx, int n** ny, int nz, int padY, int padZ) **Description:**
- inplace
- padding required only for SymetricFilterN (at least (N-1)/2 lines/slices)

## **API (2)**

- **FilterSliceXY(float\* sliceIn, int nx, int** ny, float\* sliceOut)
- **Description:**
- may be inplace (sliceIn==sliceOut)
- padding required only for sliceOut for SymetricFilterN (at least (N-1)/2 lines)

## **API (3)**

- **FilterSliceZ(float\*\* sliceXY, int nxy,** float\* sliceOut)
- **Description:**
- sliceXY must contain dz slices (dz filter size in Z-direction)

### **Example**

SeparableFilter filter; filter.SetOptLevel(OptLeveISSE); filter.PrepareKernels(kernelX, kernelY, kernelZ, dx, dy, dz); filter.FilterVolume(volume, nx, ny, nz, padY, padZ);

### **Restrictions**

- $\blacksquare$  volume width (nx) multiple of 4 ■ padding required (SymmetricFilterN
	- only)
- **Ealignment on 16-byte boundary (see** align.h)

**E** single floating-point volumes (automatic conversion in f3dclass version6)

### **Future Work**

- **Filtering using FFTW into f3dFilter** (Release 2)
- **Filtering using CUDA into f3dFilter** (Release 3)
- **Filtering double precision FP volumes** – SSE2 or higher required (Release 4)

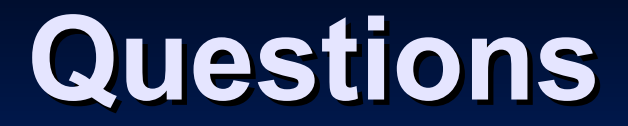

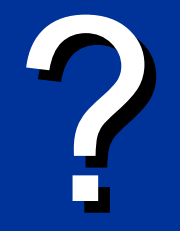

# **Thank you for your attention !**

[vasko.anton@gmail.com](mailto:vasko.anton@gmail.com?subject=3D Gauss Filtering Using SSE)